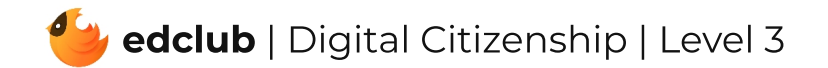

## Vocabulary

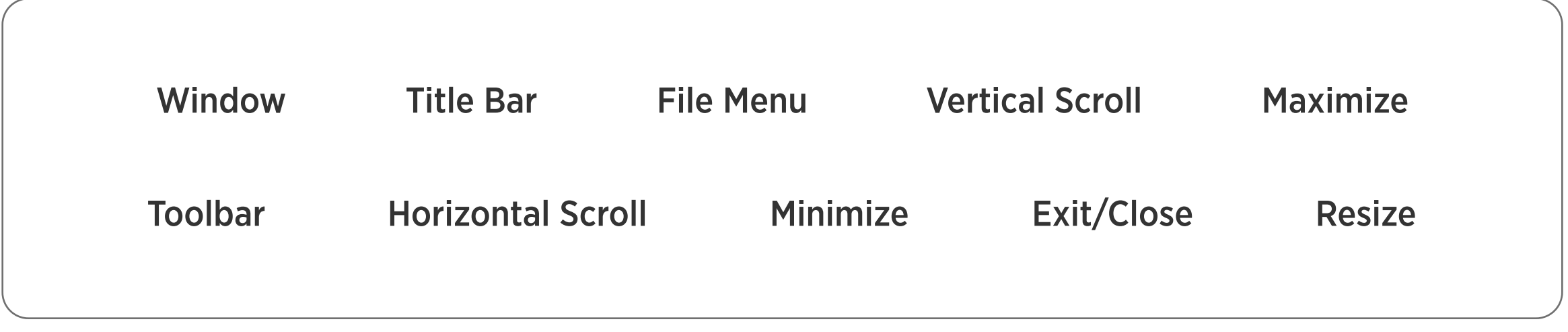

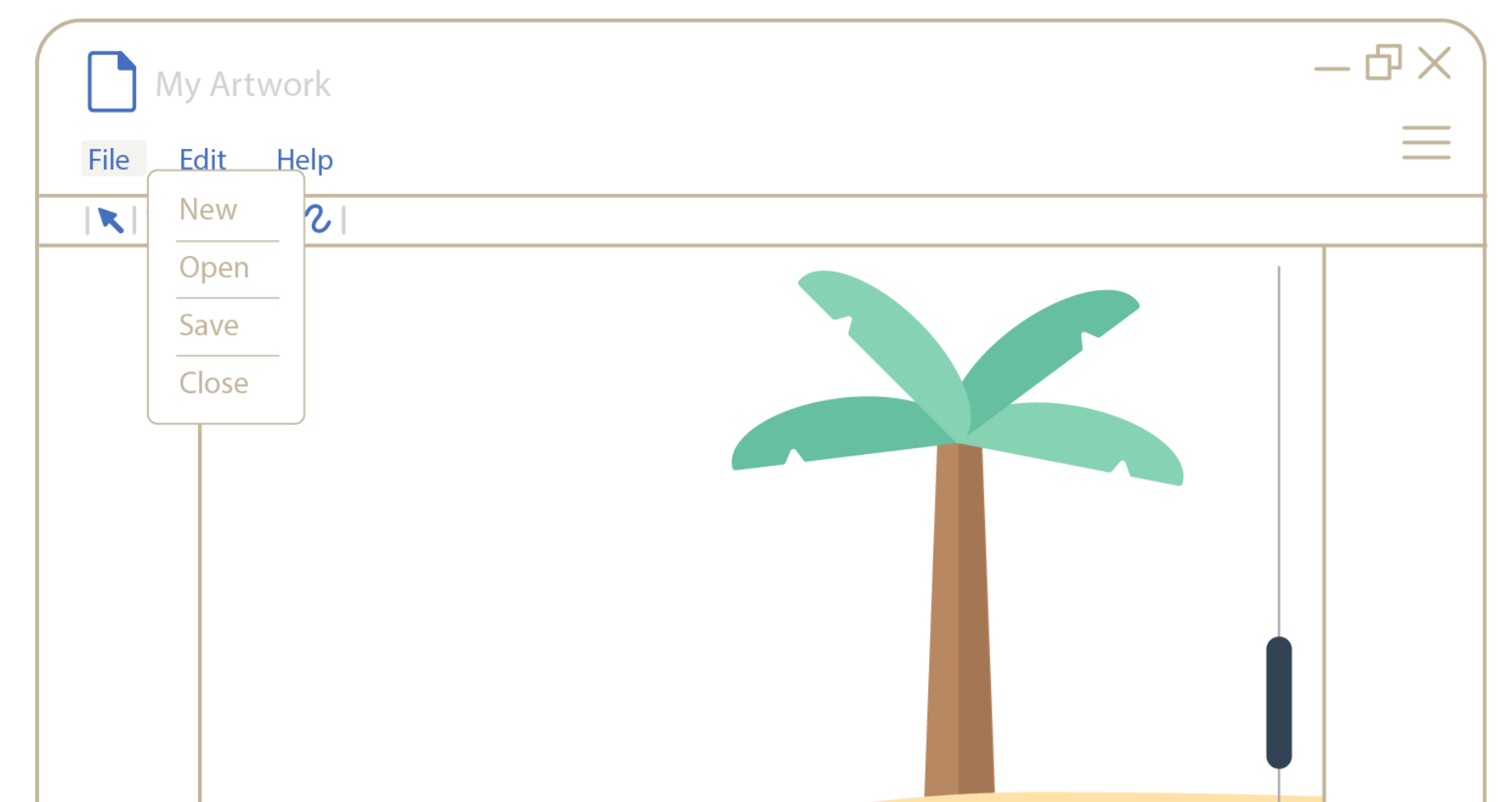

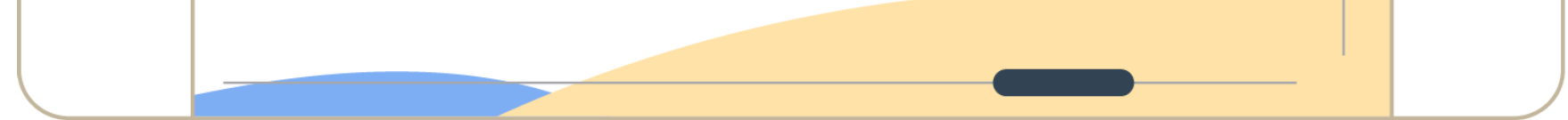

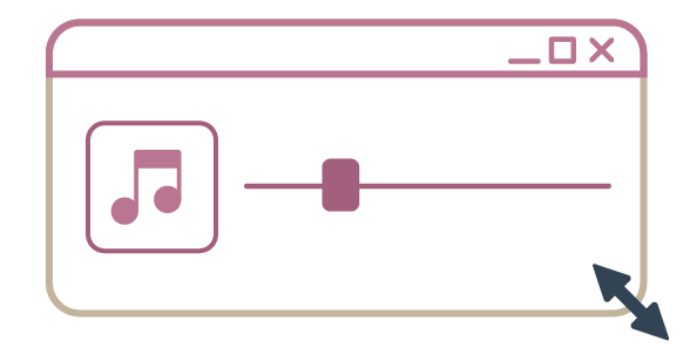

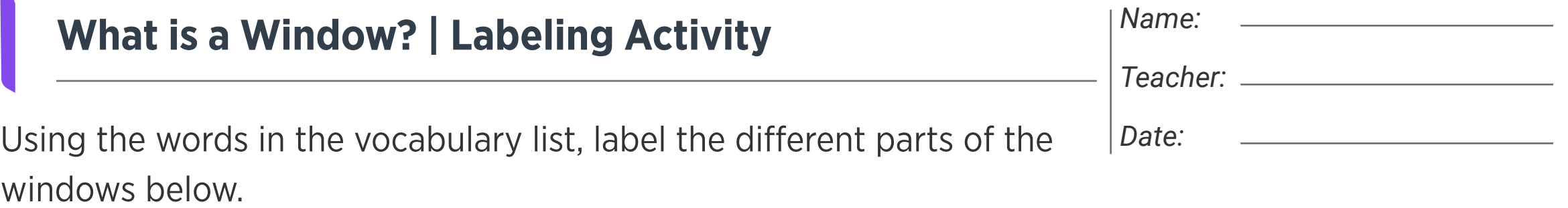